### **เ อ ก ส ำ ร อ ้า ง อ ิง**

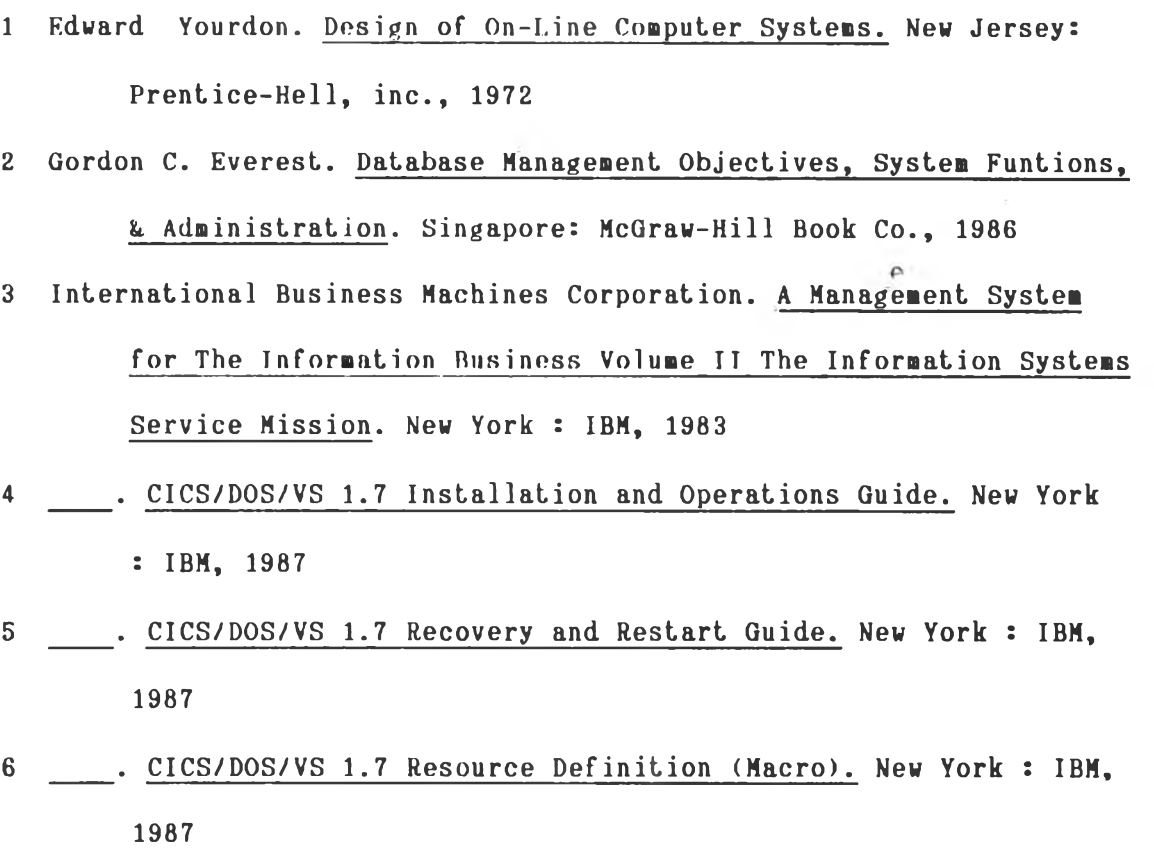

- **7** \_\_\_\_\_. CICS/DOS/VS 1.7 Resource Definition (Online). New York : IBM, **1987**
- **8** . CICS Facilities and Planning Guide. New York: IBM, July 1987
- 9 \_\_\_\_. Device Support Facilities User's Guide and Reference. **New York : IBM, January 1987**
- 10 \_\_\_\_. DL/I DOS/VS Recovery/ Restart Guide. New York: IBM, December **1 98 3**
- 11 \_\_\_\_. DL/I DOS/VS Resource Definition and Utilities. New York : **IBM, 1983**
- 12 \_\_\_\_. EREP User's Guide and Reference. New York: IBM, July 1987
- 13 **WIS ALTER ALTER ISLESS** 2 Recovery and Reconfiguration. New York : IBM, September 1988
- 14 \_\_\_\_. Using The VSE/VSAM Backup/Restore Feature. New York: IBM, **J u ly 1981**
- 15 . VSE/Advanced Functions System Utilities. New York: IBM, **O c tob er 1979**
- 16 \_\_\_\_. VSE/VSAM Using Commands and Macros. New York: IBM, April **1 98 9**
- 17 Michael S. Seadle, Ph. D. Automating Mainframe Management Using Expert Systems with Examples from VM and MVS. New York: McGraw-Hill Book Co., 1991
- 18 Peter A. Gordon. Automated Recovery Management Design Guide. **Washington : IBM, February 1989**
- 19 Ramez Elmasri, and Shamkant B. Navathe. Fundamentals of Database Systems. California : The Benjamin/Cummings Publishing Co., **1 9 8 9**

 $\sim$ 

# **ภ า ค ผ น ว ก ก การIลอกค ัวl a อกธองโปรแกรม CICS สำทรับการกู้และIริ่ผใพม่**

**คัวเลอกชองโปรแกรมจะอสิมารในเทอมชองการฟ้ร้างระบบ (System Generation**) **HOUNIAT** (Macro) DFHSG PROGRAM =

**CICS w ith DL/I**

**DFHSG TYPE = INITIAL**  $L, \{ DLI \} DL1$  = YES]

**BMS** (Basic Mapping Support)

**DFHSG PROGRAM = BMS**

 $c$ , BMSFUNC =  $(MINIMUM)$ STANDARD **:** FULL ]

*\**

DBP (Dynamic Transaction Backout Program)

**DFHSG PROGRAM = DBP**  $C$ ,  $\{DLI \}DL1$  = NO] **I , SUFF IX = XX]**

การกำหนด SUFFIX = xx เป็นการบอกถึงรุ่นของโปรแกรม DFHDBP (DFHDBPxx) **ในการกำการก้แบบกอรกลบกวเ"นรารการเปลรนแปลงผคพลาค**

 $JCP$  (Journal Control Program)

 $DFHSG$  PROGRAM = JCP

KPP (Keypoint Program)

**DFHSG PROGRAM = KPP**

SRP (System Recovery Program)

 $DFHSG$  PROGRAM = SRP

**โปรแกรม** D F H S R P **ต้องการใใ(ตาราง** S R T ( S y s t e m R e c o v e r y T a b l e ) า น **การ เตรรพการกั**

TBP (Transaction Backout Programs)

**DFHSG PROGRAM = TBP**  $[$ ,  ${DL1!DL1}$  =  ${YES}$   $NO$   $]$ 

 $\sim$   $\sim$ 

**โป ร แ ก ร ม DFHTBP ทำการก้แบบทอรกรับกรเไ!ระบบประมว»พ»แบบเส์อมตรงผิดพ»าด โด ร ก า ร เริ่มต้นแบบฉุกเฉน**

**TDP** (Transient Data Control Program)

**DFHSG PROGRAM = TDP**

 $\gamma$   $\sim$ 

 $\mathcal{L}^{\mathcal{L}}$ 

 $\epsilon$ 

**TSP** (Temporary Storage Control Program)

**DFHSG PROGRAM = TSP** 

 $\alpha$  .

 $\sim$  1.

 $\sim$   $\sim$ 

 $\sim$ 

### **ภาคผนวก ข**

## การเลือกตัวเลือกของตาราง CICS สำหรับการกู้และเริ่มใหม่

FCT (File Control Table)

DFHFCT TYPE = INITIAL,  $[$  SUFF  $[X = xx]$ 

DFHFCT TYPE = DATASET,  $DATASET = name,$  $ACCHETH = (VSAM1DAM1DL/1)$ ,  $LOG = YES$  $I, JID = \{SYSTEM \mid nn\}$ ]  $I, JREQ = (WU, WN)$ 

การกำหนด LOG = YES เป็นการบอกถึงชื่อแฟ้มข้อมูล ที่กำหนดโดย DATASET = **จะมุกบัองกันและส์ามารถกี่จะทำการกู้แบบถอรกลับได้ โครปกคฟ้อมุลกี่ด้องการานการทำการกู้** นบบถอ<sub>ยิ</sub>กลับ จะถูกบันทึกในแฟ้มช้อมูลลงบันทึกของระบบสำหรับการเริ่มซ้ำแบบฉุกเฉิน และ **แฟ้มฟ้อมุลลงบันฑทแบบแปรผันสำหรับการกู้แบบทอรกลับปีองรารการเปลรนแปลงแบบแปรผัน**

*\**

**การกำหนค JID = แ ล ะ JREQ = เ ฟ ้น ก า ร แ ( โ ค ง ถ ง ก า ร ร ะ บ ุก า ร ล ง บ ัน ก ัก ห ล ัง ภาพลักษนเแองคำลัง REWRITE และ WRITE เมอระบบเกัคความเลัรหารปีน (โามารถนำ แฟ้มฟ้อมุลลงบันกักปีองระบบหรัอมุ้าฟ้ ไปาฟ้านการกู้แบบคบหน้าได้ ฟ้งการกำหนค JID = SYSTEM เฟ้นการระบุกงให้ลงบันฑกหลังภาพลักmuกี่แฟ้มปีอมุลลงบันกักของระบบ สํวน JID = ทท** เป็นการระบุถึงให้ลงบันทึกที่แฟ้มข้อมูลของผู้ใช้ (nn = 02 ถึง 99)

**SRT** (System Recovery Table)

**DFHSRT TYPE = INITIAL,** 

 $SUFFIX = XX$ 

**PCT** (Program Control Table)

```
DFHPCT TYPE = INITIAL,
    I)TI> YES
```

```
DFHPCT TYPE = GROUP,
    FN = (AKP, JOURNAL, STANDARD,
         LRESEND, RESPLOG, VTAMI)
```
ในการกำหนด DTB = YES เป็นการบอกถึงให้มีการกู้แบบถอยกลับของรายการ **Iป»รนแปรงแบบแปรผัน**

 $\sim$  1.0  $\sim$ 

**PPT** (Processing Program Table)

**DFHPPT TYPE = GROUP, FN = (AK P, BACKOUT, JOURNAL, STANDARD, CRESEND, RESPLOG, VTAMI)**

### ภาคผนวก ค

# ตัวอย่างภาษาควบคุมงาน

การก็ประเภทเครื่องและอุปกรณ์

- **# \$\$ JOB JNM=EREP, CLASS=C, DISP=D**
- $*$  \$\$ LST CLASS=E, JSEP=1
- // JOB EREP \*\* EREP REPORT \*\*
- // OPTION NODUMP
- // TLBL HISTINT
- // ASSGN SYS008, SYS009
- // ASSGN SYS009, UA
- // EXEC IFCEREP1, SIZE=AUTO

**SYSUM** 

 $ACC = N$ 

TABSIZE=50K

**ENDPARM** 

 $1*$ 

 $18$ 

\* \*\* EOJ

**\* \$8 JOB JNM=DSF-ANAL, CLASS=C, DISP=D** 

\* \*\* LST CLASS=E, JSEP=1

// JOB DSF-ANAL \*\* ANALYZE DISK \*\*

// OPTION NODUMP

// ASSGN SYS001, D03

```
EXEC ICKDSF,SIZE-AUTO
   ANALYZE SYSNAME(SYSOOl) ALL SCAN
/ *
/&.
* #8 EOJ
* 88 JOB JNM-DSF-INSP,CLASS=C,D1SP=D
* 88 LST CLASS=E,JSEP=1
/ / JOB DSF-INSP ** INSPECT DISK **
/ / OPTION NODUMP
n ASSGN SYS005,D03
/ / EXEC ICKDSF,SIZE=AUTO
   INSPECT SYSNAME(SYS005) NOVERIFY BLOCKS(787660)
/ *
/%L
* 88 EOJ
* 88 JOB JNM=RTDOSRVl, CLASS=C,DISP-D
* 88 LST CLASS=E,JSEP=1
/ / JOB RTDOSRV1 * RESTORE DISK VOLUME"DOSRES"(DUMP) TO RESERVE DISK *
/ / ASSGN SYS008,D00
                                               \simn DLBL PRD1,' VSE.PRD1.LIBRARY' ,0,SD
/ / EXTENT SYSOOB,DOSRES,1,0,137740,63048
/ / PAUSE === PLS. MOUNT TAPE VOLUME "DOSRSS" AS INPUT ===
 UPSI 000
/ / LIBDEF PHASE, SEARCH-PRD1. BASE
 TLBL UIN,' DOSRSS'
```
7 9

 $\equiv -\pi$ 

 $\hat{\phantom{a}}$ 

 $\cdot$ 

- // ASSGN SYS004, TAPE, VOL=DOSRSS
- // PAUSE \*\*\* PLS. SETPARM CUU=XXX (CO2 OR CO3) \*\*\*
- // ASSGN SYS005, &CUU
- // EXEC FCOPYFB

### RESTORE VOLUME NOVERIFY

- $1*$
- $12$
- **\* \$\$ EOJ**
- \* \*\* JOB JNM=RTSYSRV2, CLASS=C, DISP=D
- **\* \$\$ LST CLASS=E, JSEP=1**
- // JOB RTSYSRV2 \* RESTORE DISK VOLUME"SYSWK1"(DUMP) TO RESERVE DISK \*
- // ASSGN SYS008, DOO
- // DLBL PRD1,'VSE.PRD1.LIBRARY', 0, SD
- // EXTENT SYS008, DOSRES, 1, 0, 137740, 63048
- // PAUSE === PLS. MOUNT TAPE VOLUME "SYSWW1" AS INPUT ===

 $\sim$  100

 $\rightarrow$ 

- // UPSI 000
- // LIBDEF PHASE, SEARCH=PRD1.BASE
- // TLBL UIN,'SYSWW1'
- // PAUSE \*\*\* PLS. SETPARM CUU=XXX (CO2 OR CO3) \*\*\*

 $\sim$ 

- // ASSGN SYS005.&CUU
- // EXEC FCOPYFB

RESTORE VOLUME NOVERIFY

 $1*$ 

 $18$ 

**\* \*\* EOJ** 

 $\rightarrow$ 

### <u>การก็ประเภทชุดคำสิ่ง</u>

```
* $$ JOB JNM=RTDOSRES, CLASS=C, DISP=D
* ** LST CLASS=E, JSEP=1
// JOB RTDOSRES ** RESTORE DISK VOLUME "DOSRES" (DUMP) **
// PAUSE === PLS. MOUNT TAPE VOLUME "DOSRSS" AS INPUT ===
// UPSI 000 * // UPSI 100 FOR UNLABELED TAPE
// LIBDEF PHASE, SEARCH=PRD1.BASE
// TLBL UIN, 'DOSRSS'
// ASSGN SYS004, TAPE, VOL=DOSRSS
// ASSGN SYS005, DISK, VOL=DOSRES, SHR
// EXEC FCOPYFB
RESTORE VOLUME NOVERIFY
1*12* $$ EOJ
      The U
* ** JOB JNM=RTSYSWK1, CLASS=C, DISP=D
* ** LST CLASS=E, JSEP=1
// JOB RTSYSWK1 ** RESTORE DISK VOLUME "SYSWK1" (DUMP) **
// PAUSE === PLS. MOUNT TAPE VOLUME "SYSWW1" AS INPUT ===
// UPSI 000
// LIBDEF PHASE, SEARCH=PRD1. BASE
// TLBL UIN,'SYSWW1'
// ASSGN SYS004, TAPE, VOL=SYSWW1
// ASSGN SYS005, DISK, VOL=SYSWK1, SHR
// EXEC FCOPYFB
```
RESTORE VOLUME NOVERIFY

 $1*$ 

 $18$ 

- \* \$\$ EOJ
- \* \*\* JOB JNM=RTSAFCAT, CLASS=C, DISP=D
- $\ast$  \$\$ LST CLASS=E, JSEP=1
- // JOB EXPDISC \*\* EXPORT USER CATALOG FROM MASTER CATALOG \*\*
- // PAUSE === PLS. SHUTDOWN SAFECICS, VTAMSTRT ====
- // LIBDEF PHASE, SEARCH=IJSYSRS.SYSLIB
- // EXEC IDCAMS, SIZE=AUTO

EXPORT SAFEII.USER.CATALOG -

**DISCONNECT** 

- $1*$
- $12$
- // JOB INTSAFVL \*\* INITIAL DISK (FORMAT) \*\*
- // OPTION NODUMP, JCANCEL
- // ASSGN SYS005, D03
- // EXEC ICKDSF, SIZE=AUTO

INIT SYSNAME(SYS005) NVFY NOMAP PURGE -

FBAVTOC(303880, 245, 1024) VOLID(SAFEII)

 $1*$ 

 $18$ 

// JOB DEFSAFCT \*\* DEFINE USER CATALOG (DEDICATE) \*\*

in the

 $\mathbf{z}$ 

// EXEC IDCAMS, SIZE=AUTO

DEFINE USERCATALOG ( -

NAME (SAFEII.USER.CATALOG

 $\bullet$ 

```
DEDICATE -
```
**VOLUME ( SAFEII))**

```
/ *
```
**/&.**

*<sup>n</sup>* **JOB DEF-SAFL \*\* DEFINE SYSTEM LIBRARY \*\***

**EXEC IDCAMS, SIZE=AUTO**

**DEFINE CLUSTER ( -**

**NAME (VSE.SAFELIB.LIBRARY ) -**

**BLOCKS** (40470 10224) -

**SHAREOPTIONS** (2) **-**

**RECORDFORMAT (NOCIFORMAT ) -**

**VOLUMES (SAFEII ) -**

**NOREUSE -**

**NONINDEXED -**

**TO (9 9 3 6 6 )) -**

DATA (NAME ( VSE. SAFELIB. LIBRARY. @D@ ) ) -

**CATALOG (SAFEII.USER.CATALOG )**

**DEFINE CLUSTER ( -**

**NAME (VSE.SAFEUSR.LIBRARY ) -**

**BLOCKS** (40470 10224) -

**SHAREOPTIONS (2) -**

**RECORDFORMAT (NOCIFORMAT ) -**

VOLUMES (SAFEII ) -

**NOREUSE -**

**NONINDEXED -**

**TO (9 9 3 6 6 )) -**

DATA (NAME (VSE. SAFEUSR. LIBRARY. @D@ )) -

 $\bullet$ 

 $\sim 100$ 

 $\mathcal{F}$  .  $\mathcal{F}$ 

CATALOG (SAFEII.USER.CATALOG  $\lambda$ **DEF INE CLUSTER ( -** NAME ( VSE. HSPREL8. LIBRARY  $\rightarrow$   $-$ **BLOCKS ( 4 0 4 7 0 1 0 2 2 4 ) -** SHAREOPTIONS (2) -**RECORDFORMAT (NOCI FORMAT ) - VOLUMES (SAFEII) -NOREUSE - NONINDEXED - TO ( 9 9 3 6 6 ) ) -**  $\rightarrow$ DATA (NAME (VSE.HSPREL8.LIBRARY.0D0  $)$ ) – CATALOG (SAFEII.USER.CATALOG  $\rightarrow$ **D EF I NE CLUSTER ( -** NAME (VSE.LIBABI1.LIBRARY  $) -$ BLOCKS (26000 5200) -SHAREOPTIONS (2) -**RECORDFORMAT (NOCIFORMAT ) - VOLUMES (SAFEII) -NOREUSE - NONINDEXED - TO ( 9 9 3 6 6 ) ) -** DATA (NAME (VSE.LIBABI1.LIBRARY.@D@  $(1)$  - $\rightarrow$ CATALOG (SAFEII.USER.CATALOG) **/ \*** */ k* **/ / JOB RTSAFCAT ++ RESTORE USER CATALOG(ALL F IL E S ) \*\* / / LIBDEF PHASE,SEARCH=IJSYSRS.SYSLIB**

// PAUSE === PLS. MOUNT TAPE VOLUME "SAFECAT" AS INPUT ===

 $\sim 7$ 

 $\rightarrow$ 

// ASSGN SYS005, TAPE, VOL=SAFCAT

// TLBL VSMREST, 'SAFCAT'

// EXEC IDCAMS, SIZE=AUTO

RESTORE OBJECTS  $($   $\ast$   $\quad$   $\quad$ 

 $)$  -

CATALOG(SAFEII.USER.CATALOG) -

STDLABEL(VSMREST) -

 $USECLASS(0 0) -$ 

VOLUMES(SAFEII) -

 $BUFFERS(3)$ 

 $1*$ 

 $18$ 

// JOB RTSAFLIB \*\* RESTORE VSE SYSTEM LIBRARY \*\*

// PAUSE === PLS. SHUTDOWN SAFECICS, VTAMSTRT ===

// PAUSE === PLS. MOUNT TAPE VOLUME "USRLIB" AS INPUT ===

DLBL SAFECAT, 'SAFEII.USER.CATALOG',, VSAM  $\prime\prime$ 

 $\prime\prime$ DLBL HSPREL8, 'VES. HSPREL8. LIBRARY', , VSAM, CAT=SAFECAT

DLBL SAFELIB, 'VSE. SAFELIB. LIBRARY',, VSAM, CAT=SAFECAT  $\prime\prime$ 

// DLBL SAFEUSR, 'VSE. SAFEUSR. LIBRARY', , VSAM, CAT=SAFECAT

 $\prime\prime$ DLBL LIBABI1,'VSE.LIBABI1.LIBRARY',,VSAM,CAT=SAFECAT

// LIBDROP \*, PERM

// ASSGN SYS005, TAPE, VOL=USRLIB

// TLBL USRLIB, 'USER LIBRARY', , USRLIB

// MTC REW, SYS005

// EXEC LIBR, PARM='MSHP'

RESTORE LIB =  $HSPREL8$ 

 $\prime$  + LIBRARY IDENTIFICATION  $\ast$ / -

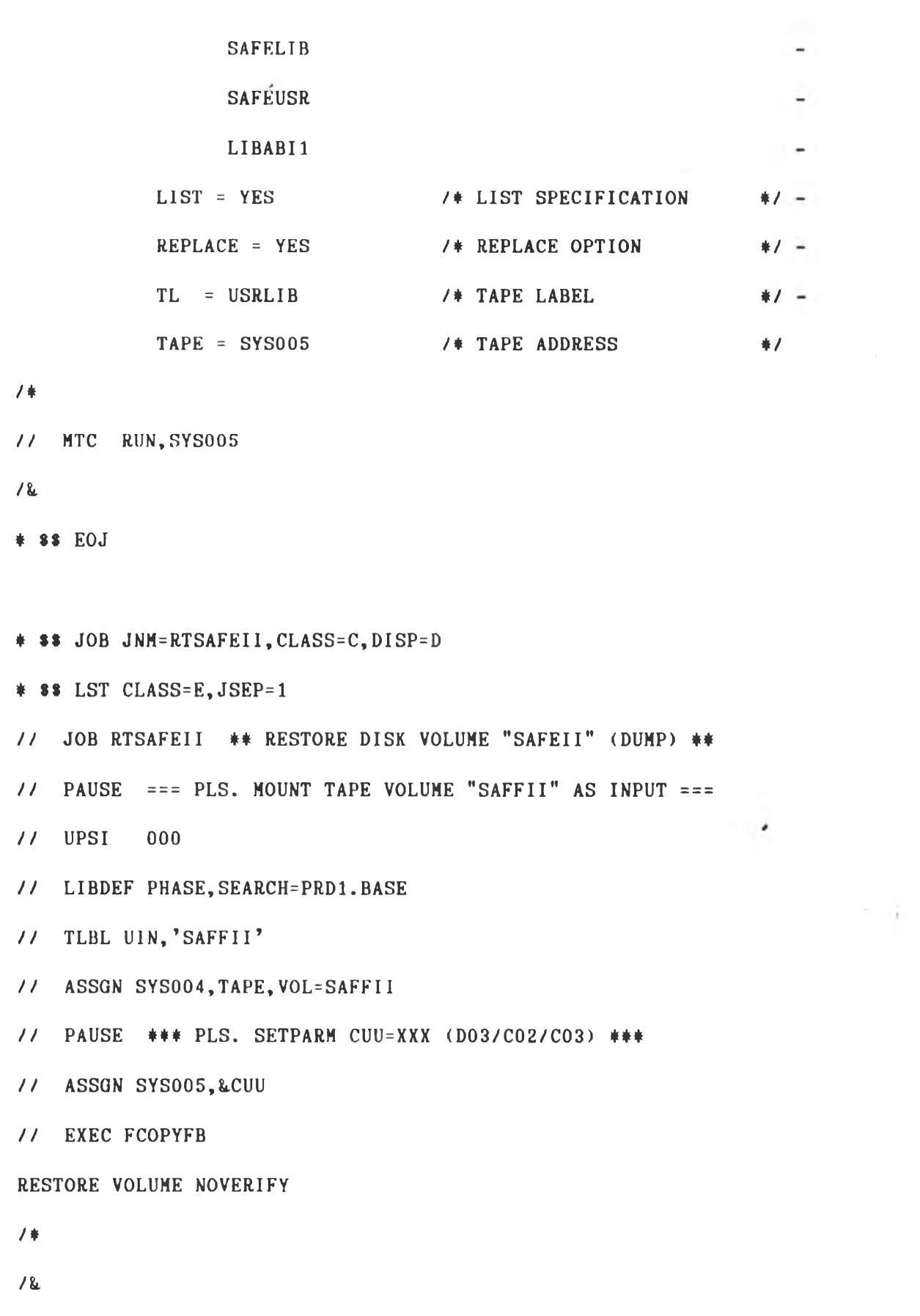

 $*$  \$\$ EOJ

86

```
* $$ JOB JNM=RTVSAM, CLASS=C, DISP=D
```
 $\uparrow$  \$\$ LST CLASS=E, JSEP=1

// JOB RTVSAM \*\* RESTORE VSAM FILES \*\*

// LIBDEF PHASE, SEARCH=IJSYSRS. SYSLIB

- // PAUSE === PLS. MOUNT TAPE VOLUME "SAFCAT" AS INPUT ===
- // ASSGN SYS004, TAPE, VOL=SAFCAT
- // TLBL VSMREST, 'SAFCAT'
- // EXEC IDCAMS, SIZE=AUTO

RESTORE OBJECTS ( -

(SSSSIL.REL8.V113

DATAUSECLASS(00)

INDEXUSECLASSS(00) -

```
CATALOG(SAFEII.USER.CATALOG) -
STDLABEL(VSMREST) -
BUFFERS(3)
```
 $1*$ 

 $18$ 

```
* $$ EOJ
```
**\* \$\$** JOB JNM=RTUSRLIB, CLASS=C, DISP=D

 $*$   $*$   $LST$   $CLASS=E$ ,  $JSEP=1$ 

// JOB RTUSRLIB \*\* RESTORE VSE SYSTEM LIBRARY \*\*

// PAUSE === PLS. SHUTDOWN SAFECICS ===

// PAUSE === PLS. MOUNT TAPE VOLUME "USRLIB" AS INTPUT ===

// ASSGN SYS005, TAPE, VOL=USRLIB

 $\mathbf{a}$ 

 $\sim$ 

 $) -$ 

 $) -$ 

 $\overline{\phantom{a}}$ 

// TLBL USRLIB, 'USER LIBRARY', USRLIB

- // MTC REW, SYS005
- // EXEC LIBR, PARM='MSHP'

RESTORE LIB =  $LIBABI1$  $7$  LIBRARY IDENTIVICATON  $N$  - $LIST = YES$ /\* LIST SPECIFICATION  $#1 REPLACE = YES$ /\* REPLACE OPTION  $#1 -$ /\* TAPE LABEL  $TL = USRLIB$  $*1 TAPE = SYS005$ /\* TAPE ADDRESS  $*1$ 

#### 7 \*

// MTC RUN, SYS005

#### $18$

 $*$   $*$   $E0J$ 

### การก็ประเภทข้อมูล

\* \*\* JOB JNM=DEFDLI, CLASS=C, DISP=D

- $*$  \$\$ LST CLASS=E, JSEP=1
- // JOB DEFDATA \*\* DELETE & DEFINE DL/I DATA \*\*
- // EXEC IDCAMS, SIZE=AUTO

DELETE (CIF.TELLER.DDADCLX

**Contract Contract CLUSTER** 

PURGE -

CATALOG (SYSWK4.USER.CATALOG  $\lambda$ 

#### $1*$

// EXEC IDCAMS, SIZE=AUTO

DEFINE CLUSTER ( -

NAME (CIF.TELLER.DDADCLX

 $\bullet$ 

 $) -$ 

 $=$ 

```
BLOCKS (40000 2000 ) –
      SHAREOPTIONS (1) -
       RECORDSIZE (4086 4086 ) -
       VOLUMES ( SYSWK4 ) -
       NOREUSE -
       NONINDEXED -
       FREESPACE (15 7) -
       CONTROLINTERVALSIZE ( 4 0 9 6 ) -
      TO (99366) –
      DATA (NAME (CIF.TELLER.DDADCLX.@D@ )) -
      CATALOG (SYSWK4.USER.CATALOG )
                                          \rightarrow/ *
/ / JOB DEFINX * * DELETE &. DEF INE D L / I INDEX * *
n EXEC IDCAMS,SIZE=AUTO
DELETE (CIF.TELLER.DDAICLX ) -
     CLUSTER
     PURGE
     CATALOG (SYSWK4.USER.CATATLOG )
/ *
n EXEC IDCAMS,SIZE=AUTO
DEF INE CLUSTER ( -
              NAME (CIF.TELLER.DDAICLX)) -
       INDEX ( -
               VOL ( SYSWK4) -
               BLK (1000 100)) -
       DATA( KEYS(23 10) -
               RECSZ (34 34) -
```
BLK  $(2880 \t 2880) =$ VOL (SYSWK4) -

 $CISZ(2048)) -$ 

CAT(SYSWK4.USER.CATALOG)

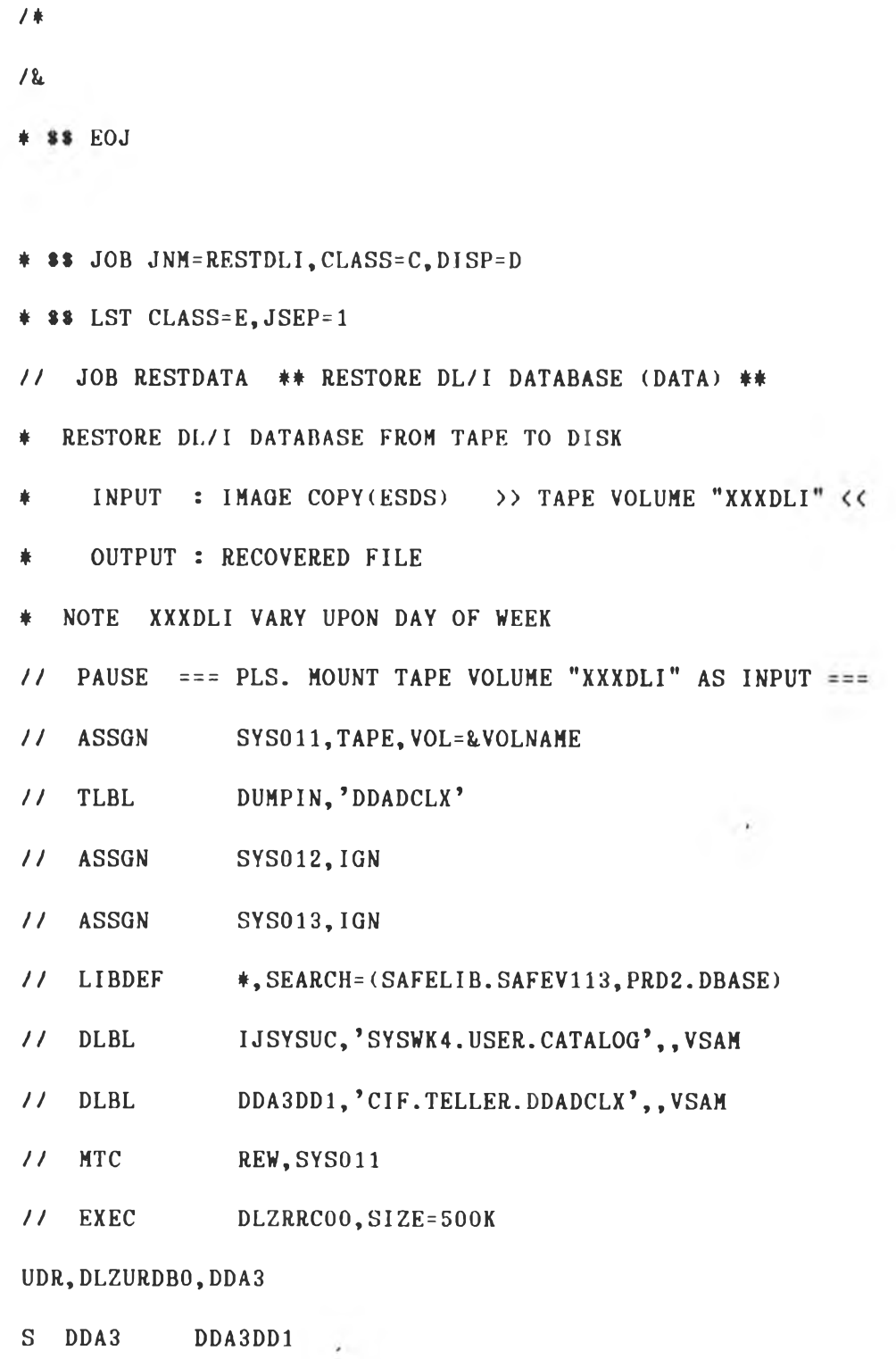

 $\cdot$  90

 $= = 1$ 

 $\gamma$  and  $\gamma$ 

 $\sim$   $\sim$ 

 $DI$ SYS011 R

 $1$   $\ast$ 

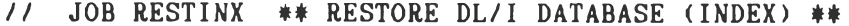

- RESTORE DL/I DATABASE FROM TAPE TO DISK 壹.
- INPUT : IMAGE COPY(KSDS) >> TAPE VOLUME "XXXDLI" <<  $\ddot{\textbf{r}}$
- OUTPUT : RECOVERD FILE
- \* NOTE XXXDLI VARY UPON DAY OF WEEK
- // PAUSE === PLS. MOUNT TAPE VOLUME "XXXDLI" AS INPUT ===
- // ASSGN SYS011, TAPE, VOL=&VOLNAME
- $11$  TLBL DUMPIN, 'DDAICLX'
- $11$  MTC FSF, SYS011, 3
- // ASSGN SYS012, IGN
- // ASSGN **SYS013, IGN**
- // LIBDEF \*, SEARCH=(SAFELIB. SAFEV113, PRD2. DBASE)
- $11$  DLBL IJSYSUC, 'SYSWK4.USER.CATALOG',, VSAM
- DDA3DD2,'CIF.TELLER.DDAICLX',,VSAM  $11$  DLBL
- $11$  EXEC DLZRRC00, SIZE=500K

UDR, DLZURDBO, DDA3

- S DDA3INX DDA3DD2
- $DI$ SYS011 U
- $/$   $*$
- $12$
- $\div$  \$\$ EOJ
- \* \$\$ JOB JNM=RECDLI, CLASS=C, DISP=D
- $*$  \$\$ LST CLASS=E, JSEP=1
- // JOB RECDATA \*\* RECOVERY DL/I DATABASE (DATA) \*\*

 $\sim$  100  $\sim$ 

\* RECOVERY DL/I DATABASE BY APPLY 1 DISK LOG

 $\star$  INPUT

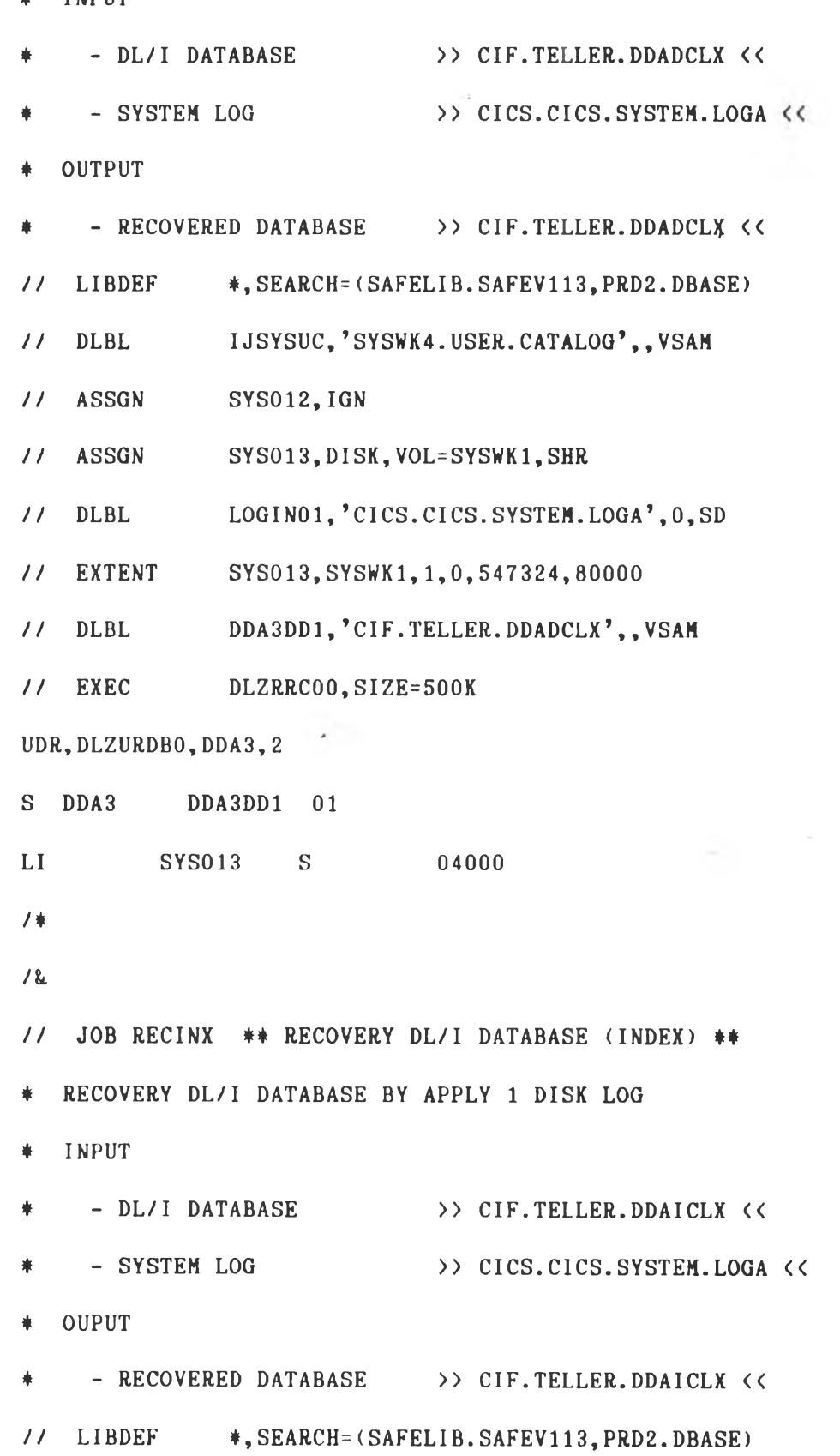

 $\mathbb{R}^{n \times n}$  .

 $\sim$ 

 $\label{eq:4} \mathbf{e}$ 

 $11$  DLBL

// ASSGN SYS012, IGN

// ASSGN SYS013, DISK, VOL=SYSWK1, SHR

ä,

 $11$  DLBL LOGIN01, 'CICS.CICS. SYSTEM.LOGA', 0, SD

// EXTENT SYS013, SYSWK1, 1, 0, 547324, 80000

DDA3DD2, 'CIF, TELLER. DDAICLX', , VSAM  $11$  DLBL

 $11$  EXEC DLZRRC00, SIZE=500K

UDR, DLZURDBO, DDA3, 2

S DDA3INX DDA3DD2 01

04000  $LI$ SYS013 S

 $/$ 

 $12$ 

\* \$\$ EOJ

٠

## **ป ร ะ ว ัด ผ ้I อ a u**

นายทรงยศ สุรีรัตนันท์ เกิดวันที่ 28 มกราคม พ.ศ. 2508 ที่อำเภอหัวยแถลง จังหวัดนครราชสีมา สำเร็จการศึกษาปริญญาตรีวิทยาศาสตรบัณฑิต สาขาวิทยาการคอมพิวเตอร์ **ภาควิสำคเไเดสำสํดร คผะวิฑฮาสำสํดร็ มหาวิฑฮากัฮเช้ฮงาหม่ านบัการสิกษา 2529** และเช้าศึกษาต่อในหลักสุดรวิทยาศาสตรมหาบัณฑิต ที่จุฬาลงกรณ์มหาวิทยาลัย เมื่อ พ.ศ. 2534 ปัจจุบันทำงานในตำแหน่งวิสวกรระบบ สังกัดฝ่ายวางแผนและปฏิบัติการคอมพิวเตอร์ **ธนาคารแห่งประเกสำฑท บางธุนพรหม วังหวัดกรุงเทพฯ**

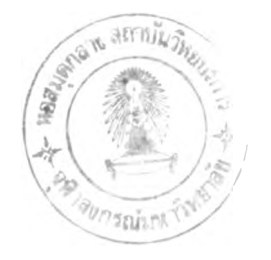